# **AutoCAD Crack [Updated-2022]**

# **Download**

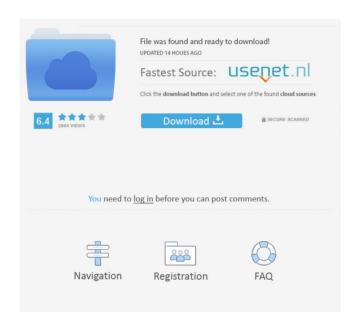

#### AutoCAD Crack+ Product Key Full Free

History Autodesk first started developing AutoCAD 2022 Crack in the late 1970s as a key component of the technical drawing package in conjunction with the architectural drafting software AELDRO. When originally introduced in 1982, the interface, software and method of drawing and editing were revolutionary, and AutoCAD is still a mainstay in the architectural drafting market today. The first iterations of AutoCAD included both design and drafting applications. The design program, SCADE (Standing Committee for AutoCAD Drawing Elements), was first released in January 1979. SCADE included predefined styles, including columns, fences, and beams, and over 200 specialized symbols. The drafting program, SDR (Short Line Drafting), was first released in April 1981 and included custom line and arc types. SDR was released for DOS. The first version of AutoCAD for the Apple Macintosh was released in 1985 as a "Prograph" or "Pro Graphics" package. AutoCAD 2000 AutoCAD 2000 (commonly called AutoCAD 2000, or simply AutoCAD 2000) is a version of AutoCAD released by Autodesk in 2000. It is available for Windows (XP, Vista, 7, 8, and 10), and as a cross-platform program for OS X (10.2 and later), iPad, iPhone, and iPod Touch. In 2009, Autodesk introduced the updated release AutoCAD LT, which was also available for Windows, but is now deprecated and is a free part of AutoCAD WS. Today, AutoCAD LT is only available for Windows. AutoCAD WS is a crossplatform CAD program, offering the same features and user interface for both the desktop and web. How to draw an angled line In order to draw an angled line, simply create a line segment and rotate the line. From the toolbar, select "Slide Segment". Alternatively, from the menu, select Slide/Rotate Segment, then select Angle to specify the degree of rotation. How to draw a line and circle AutoCAD provides two methods for drawing a line: AutoCAD Line tool AutoCAD Circle tool In AutoCAD 2016, both of these tools have new "Custom Path" options, which allow you to specify a custom path, rather than the default cubic bezier curve, in order to create smooth drawing curves. AutoCAD Line

1/4

### AutoCAD Crack +

AutoCAD Cracked Version LT AutoCAD LT is a low-cost version of AutoCAD that is designed to be used in smaller businesses. It runs only on Microsoft Windows operating systems and is based on the AutoCAD

2003 — 2010 — 2009 — 2010 — 2011 — 2012 — 2013 — 2014 — 2015 — 2016 — 2017 — 2018 releases. AutoCAD LT is offered in both a hardware and software form and has a cost per user price of \$1450 compared with \$9950 for AutoCAD. An AutoCAD LT license includes 1-year of support. AutoCAD LT offers an integrated command-line interface for creating and modifying drawings. It can be used for drawing creation, sketching, copying and pasting blocks, text editing, image editing, geospatial editing, photo editing, screencasting, conversion of drawings to PDF, EPS, and PDF-embedded PostScript, and more. For the New User AutoCAD LT is designed to be the first CAD program for new users. It comes with a tutorial that teaches users the basics of CAD applications. AutoCAD LT also provides drawing templates that are organized according to subject. The auto-detection feature allows for users to insert preset objects, such as doors and windows, when creating new drawings. AutoCAD LT is also designed to read existing objects, such as blocks and drawings, using the software's clipboard. AutoCAD LT allows users to choose where to insert the objects they place in their drawings. AutoCAD LT's drawing templates can be resized, rotated, and edited to create drawings in desired sizes and orientations. The Block Editor AutoCAD LT also includes the Block Editor, which is a block-based diagramming tool for creating and manipulating individual, generic, and reusable drawing blocks. The Block Editor lets users design drawing blocks that are commonly used in specific applications. The objects included with the Block Editor can be used to create drawings with one or more blocks. It can be used for any type of drawing, including BIM (Building Information Modeling). The Block Editor enables users to perform various functions, such as viewing, editing, deleting, and formatting 5b5f913d15

2/4

#### **AutoCAD Activation Download Latest**

Keygen files are only compatible with professional versions of Autodesk Autocad and they will not work with Autodesk AutoCAD LT 2010 or Autodesk AutoCAD 2013. Autodesk Autocad pro Open Autodesk Autocad and access the main menu. Select Autodesk Autocad + Keygen, insert the key into the slot and select "Open" in the bottom left corner. A window will open, and then you'll be able to select an activation code. You can also choose to generate a barcode and a license key for your system. A preview window will open where you can make sure that the key is correct. Now you can press "Save" and save the key on your hard disk. Autodesk Autocad LT 2010 or 2013 Open Autodesk Autocad and access the main menu. Select Autodesk Autocad + Keygen, insert the key into the slot and select "Open" in the bottom left corner. A window will open, and then you'll be able to select an activation code. You can also choose to generate a barcode and a license key for your system. A preview window will open where you can make sure that the key is correct. Now you can press "Save" and save the key on your hard disk. Autodesk Autocad Demo Keygen Open Autodesk Autocad and access the main menu. Select Autodesk Autocad + Keygen, insert the key into the slot and select "Open" in the bottom left corner. A window will open, and then you'll be able to select an activation code. You can also choose to generate a barcode and a license key for your system. A preview window will open where you can make sure that the key is correct. Now you can press "Save" and save the key on your hard disk. Autodesk AutoCAD 2010 or 2013 Open Autodesk AutoCAD and access the main menu. Select Autodesk AutoCAD + Keygen, insert the key into the slot and select "Open" in the bottom left corner. A window will open, and then you'll be able to select an activation code. You can also choose to generate a barcode and a license key for your system. A preview window will open where you can make sure that

#### What's New In?

Add comments to drawings and customize what you want to communicate with your designers. View comments, manage your responses and save them in style sheets, style files and macros, and reuse them in future designs. (video: 2:01 min.) Use the graphical commands from the ZOOM command set for flexible and intuitive live interaction with drawings. Create and manage multiple views of one drawing with the same set of commands, and work on multiple files and locations at the same time. (video: 1:40 min.) AutoCAD users get all the benefits of the major new features in AutoCAD 2023. Get the latest updates in your AutoCAD environment with Autodesk 2020 software from Autodesk. And if you're a subscriber to CADalyst for Technology, you get all the major new features in the regular CADalyst newsletter: Including AutoCAD 2023. What's coming in AutoCAD 2024 The next version of AutoCAD will include new features, the latest release of AutoCAD Architecture and a new drawing set, Autodesk Infrastructure. New drawing sets let you quickly put together a complex system of multiple components. Infrastructure makes it easy to build and update these systems. AutoCAD Architecture is the new and updated version of AutoCAD Architecture 2020, an award-winning collection of building geometry tools for the creation of architectural plans and elevations. Now, it includes a wide range of innovations, including advanced tools for creating tall buildings, including utility lines and station heights, realistic and stylized roof profiles, and electrical feeds. New feature sets let you easily set up and update drawings with large collections of repetitive elements such as sections, plans, elevations and details, saving time and effort. You can also design buildings with a wide range of materials such as concrete, brick, glass and steel. You can see AutoCAD Architecture in action on the web: Visit the AutoCAD Architecture 2020 page on Autodesk Developer Network. The new AutoCAD Infrastructure 2021 drawing set includes two separate, but related, families of components: Lines and surfaces. It also includes two additional drawing families, Rooms and SmartLines. You can see the new drawing sets in action in the videos below. Discover new ways of designing with Haptic Rendering: Make a dynamic, immediate, hands-on experience with your design by exploring it with Haptic Rend

## **System Requirements For AutoCAD:**

Windows Mac OS X Minimum system requirements are as follows: Windows XP SP2 and higher Mac OS X 10.6.4 or higher 2GB RAM (Macs can use 3GB RAM) 11GB hard drive (Macs can use 15GB hard drive) DirectX 10 Intel Core 2 Duo, 2.66GHz 1GB RAM (Macs can use 2GB RAM) 9GB hard drive

https://spacezozion.nyc3.digitaloceanspaces.com/upload/files/2022/06/kbiEJ9v7m4ErG2GaWckW\_07\_84c69d6ea2e31c2544fd22515332238 2 file.pdf

https://www.sedaguzellikmerkezi.com/wp-content/uploads/2022/06/wakeraig.pdf

https://novinmoshavere.com/autocad-2/

http://pantogo.org/wp-content/uploads/2022/06/fabiida.pdf

http://hotelthequeen.it/2022/06/07/autocad-crack-free-download-3264bit-2022-new/

https://witfoodx.com/autocad-20-1-crack/

https://rackingpro.com/sport/2284/

http://www.interprys.it/?p=5432

https://wakelet.com/wake/4uB3LcXq0G\_CrHUNH2rWO

https://mymuzu.com/2022/06/07/autocad-2022-24-1-crack-with-serial-key-download-x64/

http://descargatelo.net/internet-businessseo/autocad-crack-latest-2022/

https://richard-wagner-werkstatt.com/2022/06/07/autocad-24-1-crack-free-download-updated-2022/

https://dainikprobahobarta.com/autocad-crack-full-version-free/

https://silkfromvietnam.com/autocad-crack-with-product-key-free-for-pc/

https://albaganadera.com/?p=2524

https://ogababalbreden.wixsite.com/vernenama/post/autocad-23-1-crack-pc-windows

https://www.sedaguzellikmerkezi.com/autocad-19-1-download/

https://hgpeptides.com/wp-content/uploads/2022/06/AutoCAD-19.pdf

https://blogup.in/upload/files/2022/06/ugH3gzUeOUFPGp4Ocfew 07 73cb70ac806d4b1875352daa0f7d5985 file.pdf

https://lskvibes.com/wp-content/uploads/2022/06/AutoCAD-6.pdf